## LIS TreeAnalyzer Plugin **NEW**

## RiSCAN PRO – Single Tree Segmentation and Analysis

R

**Allian** 

**RIEGL** 

 $\bigoplus$ 

RRIEGL®

3D recording of stocked areas and in particular the evaluation of these data were so far dreams of the future.

Now  $-$  with the current generation of RIEGL VZ-i Terrestrial Laser Scanners, e.g. the VZ-600i, and the latest version of RiSCAN PRO and the LIS TreeAnalyzer Plugin – such tasks are not only feasible and exactly calculable but can be satisfactorily completed in a short amount of time!

RIEGL's LIS TreeAnalyzer Plugin enables the automatic extraction of various individual tree parameters from terrestrial point clouds and their further processing in corresponding software packages for forestry applications.

- **fast inventory workflow**
- reliable measurements
- **objective data**
- digital archive for analysis and evaluation at any time

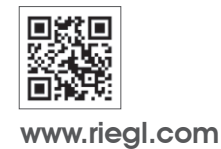

## LIS TreeAnalyzer Plugin

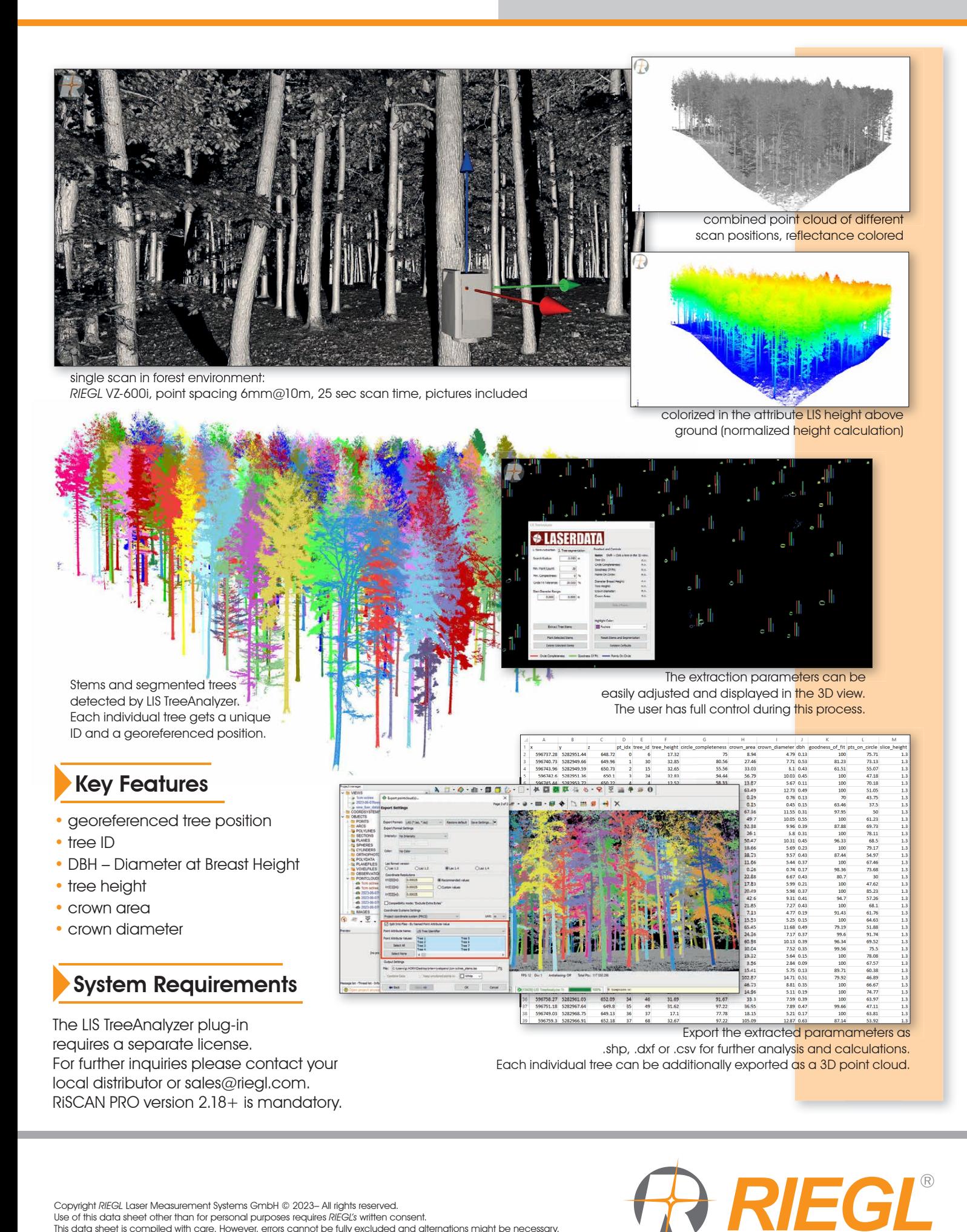

Copyright RIEGL Laser Measurement Systems GmbH © 2023– All rights reserved.<br>Use of this data sheet other than for personal purposes requires RIEGL's written consent. This data sheet is compiled with care. However, errors cannot be fully excluded and alternations might be necessary.

www.riegl.com